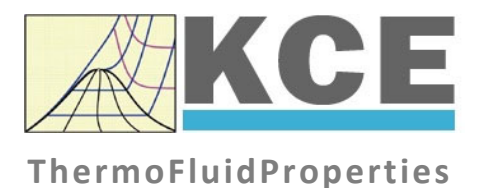

## **Property Library for Hydrogen**

# **LibH2**

Prof. Hans-Joachim Kretzschmar Dr. Sebastian Herrmann Prof. Matthias Kunick Ines Jaehne

### **Property Functions**

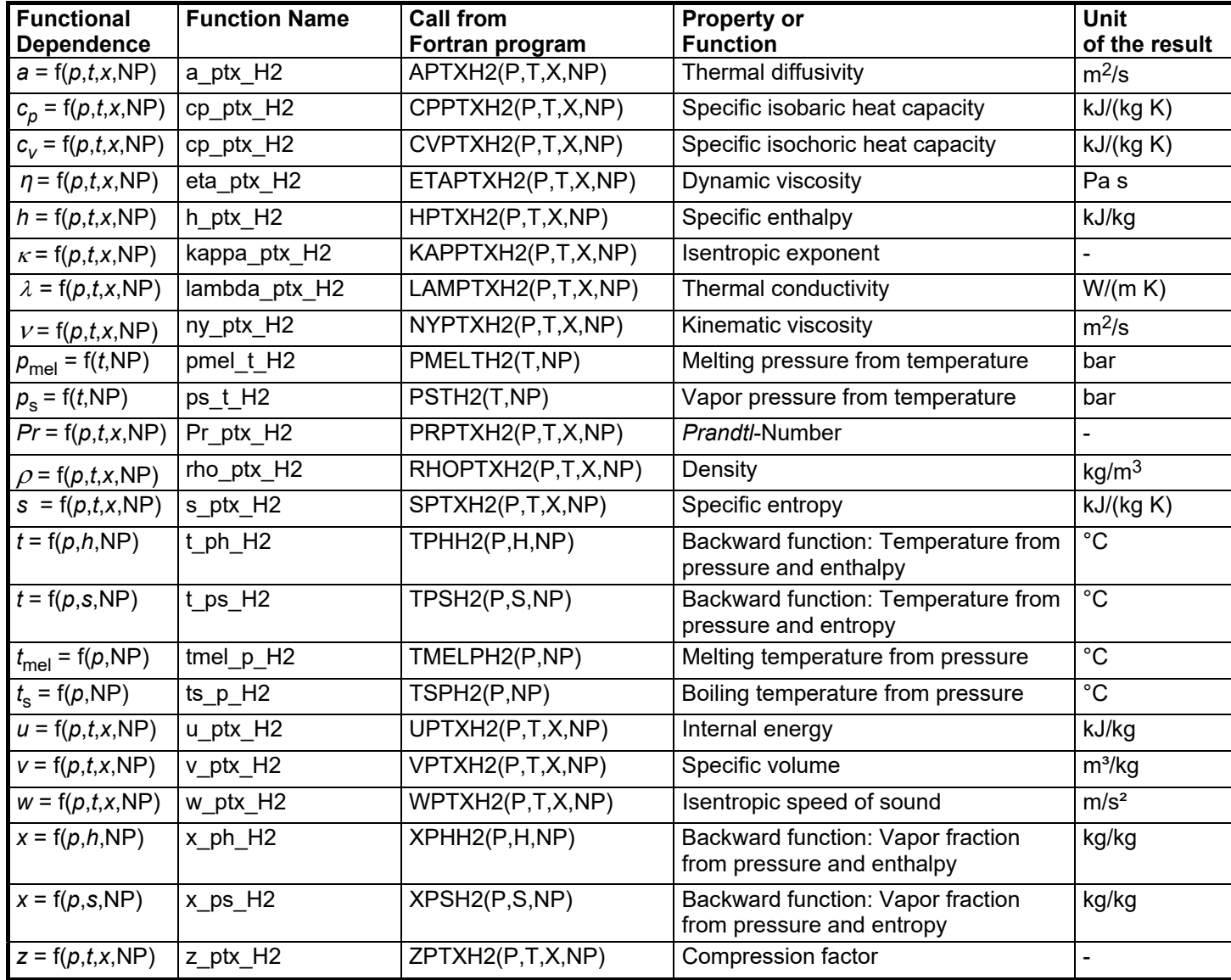

**Units:**

 *t* in °C *p* in bar *<sup>x</sup>* in (kg of saturated steam)/(kg wet steam) NP is a non-dimensional parameter

#### **Hints for the parameter NP**

Hydrogen can be calculated as  $H_2$ -Normal and  $H_2$ -Para. The form is specified by the parameter NP.

The parameter NP can take the following values:  $NP = 1$ , for H<sub>2</sub>-Normal,

 $NP = 0$ , for  $H_2$ -Para.

#### **Details on the vapor fraction** *<sup>x</sup>*

The wet steam region is calculated automatically by the subprograms. For this purpose the following fixed details on the vapor fraction *x* are to be considered:

If the state point to be calculated is located in the single-phase region (liquid or superheated steam)  $x = -1$  must be entered as a pro-forma value.

If the state point to be calculated is located in the two phase region (wet steam), either the value 0 or 1 has to be entered for  $x$  ( $x = 0$  for boiling liquid,  $x = 1$ for saturated steam). Here the backward functions will result in  $x = 0$  or  $x = 1$ .

If the state point to be calculated is located in the two phase region, it is adequate to enter either the given value for  $t$  and  $p = -1000$ , or the given value for *p* and t = –1000, plus the value for *x* between 0 and 1. When calculating wet steam and *p* and *t* and *x* are entered as given values, the program will consider *p* and *t* to be appropriate to represent the saturation-pressure curve. If it is not the case the calculation for the quantity of the chosen function to be calculated results in –1000.

Wet steam region:

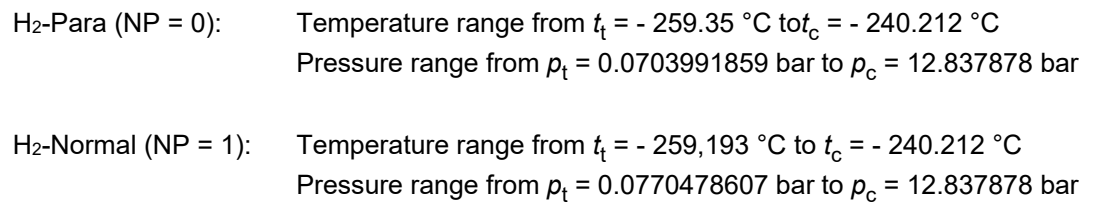

#### **Range of validity**

#### Temperature range:

 $H_2$ -Para (NP = 0):

from  $t_{\text{mel}}(\rho)$  or  $t_{\text{min}} = t(\rho, \rho_{\text{max}})$  to 726.85 °C at  $\rho \ge \rho_t = 0.0703991859$  bar, with  $\rho_{\text{max}} = 44.0 \text{ mol/}$  ( $v_{\text{min}} = 0.0112737843 \text{ m}^3/\text{kg}$ ) from  $t_{\text{trip}}$  = -259.35 °C to 726.85 °C at  $p \le p_t$  = 0.0703991859 bar

#### $H_2$ -Normal (NP = 1):

from  $t_{\text{mol}}(p)$  or  $t_{\text{min}} = t(p, \rho_{\text{max}})$  to 726.85 °C at  $p \ge p_t = 0.0770478607$  bar, with  $\rho_{\text{max}} = 38.148 \text{ mol/l}$  ( $v_{\text{min}} = 0.0130032114 \text{ m}^3/\text{kg}$ ) from  $t_{\text{trip}}$  = - 259.193 °C to 726.85 °C at  $p \le p_t$  = 0.0770478607 bar

#### Pressure range: from 0.001 bar to 1210 bar

#### **Specifications for calculating the state variables of hydrogen**

The calculation of the state variables of H<sub>2</sub>-Normal und H<sub>2</sub>-Para is based upon the following approximations:

- The specific volume  $v = f(p,t)$  for H<sub>2</sub>-Normal is also calculated according to the equation of H<sub>2</sub>-Para from Younglove [22].
- The equation of vapor pressure from Lemmon  $[24]$  for  $H_2$ -Para is also used for  $H_2$ -Normal.
- The same critical point is taken for H<sub>2</sub>-Normal and H<sub>2</sub>-Para:  $p_c = 12.837878$  bar,  $t_c = -240.212$  °C.
- An equation of the melting pressure  $p_{mel} = f(t)$  for H<sub>2</sub>-Normal does not exist. The calculable range of state of H<sub>2</sub>-Normal is determined by the maximum molar density  $\rho_{\text{max}} = 38.148$  mol/l. This corresponds to a minimum specific volume of  $v_{\text{min}} = 0.01300321$  m<sup>3</sup>/kg.
- The range of validity of the equation of state of H<sub>2</sub>-Para is confined by the maximum molar density  $\rho_{\text{max}} = 44.0$  mol/l. This corresponds to a minimum specific volume of  $v_{\text{min}} = 0.0112737843 \text{ m}^3/\text{kg}$ .

The calculation of the state variables H<sub>2</sub>-Normal and H<sub>2</sub>-Para varies only in the different equations of the isobaric heat capacity of the ideal gas.

#### **Reference state**

 $h = 0$  and  $s = 0$ at *p* = 1.01325 bar and *t* = - 252.8731 °C

#### **Hint!**

*If the calculation results in –1000, the values entered represent a state point beyond the range of validity of LibH2. For further information on each function and its range of validity see Chapter 3. The same information may also be accessed via the online help pages.*